# **Twitter-Einstellungen**

**Twitter bietet sehr viele Konfigurationsmöglichkeiten. Dabei den Überblick zu behalten und die optimalen Einstellungen zu wählen, ist nicht immer einfach. Unsere Checkliste soll Ihnen helfen, Ihren Account und Ihre veröffentlichten Informationen bestmöglich zu schützen.**

Wir haben uns bemüht, eine möglichst allgemeingültige Checkliste für Privatanwendende zu verfassen. Den‐ noch können die einzelnen Konfigurationsmöglichkeiten und Einstellungen in besonderen Fällen abweichen. Die Checkliste bezieht sich auf die per **8. August 2022** verfügbaren Twitter-Einstellungen, wie sie im Browser eines Desktop-Computers angezeigt werden.

Grundsätzlich werden die hier beschriebenen Einstellungen in der Twitter-App automatisch übernommen. Je nach Smartphone und Betriebssystem können in der App zusätzliche Einstellungen hinzukommen, auf welche hier nicht eingegangen wird.

Zum Anzeigen der Kontoeinstellungen in Twitter klicken Sie auf **«Mehr»** und dann auf **«Einstellungen und Datenschutz»**.

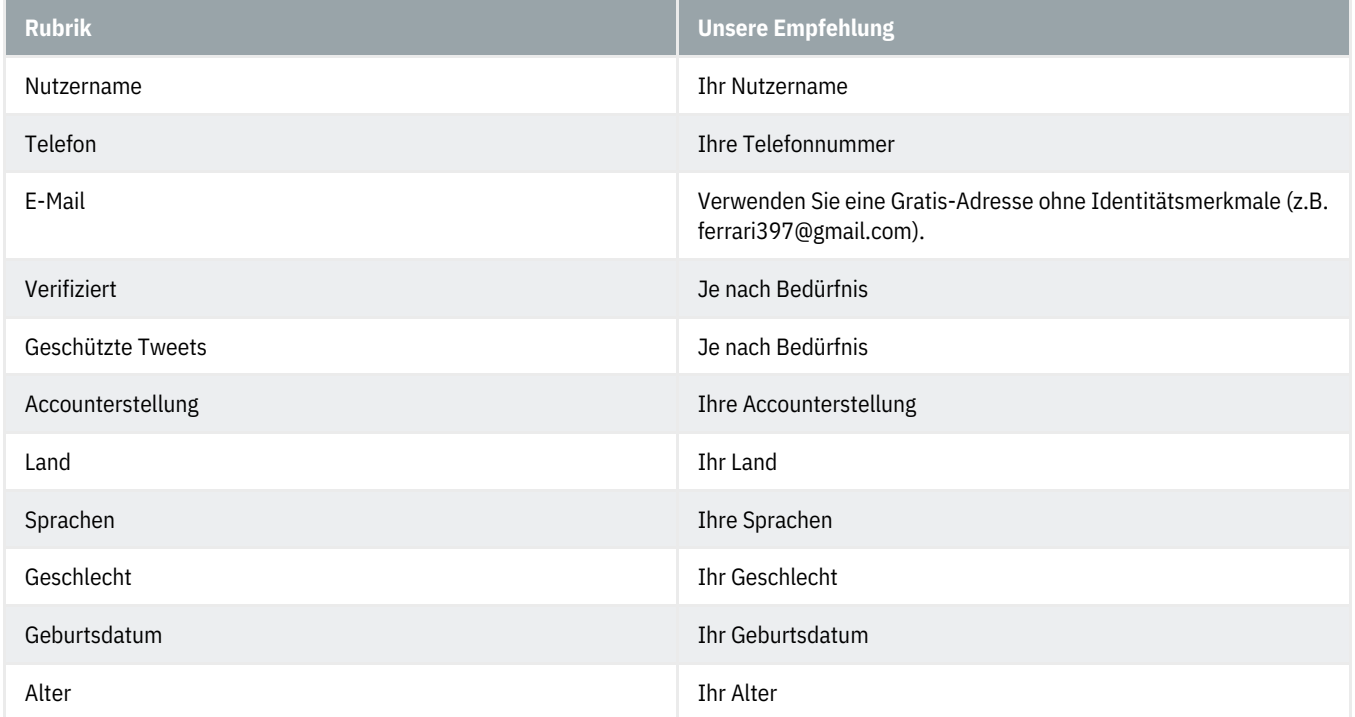

# **Dein Account - Account-Informationen**

# **Dein Account - Ändere dein Passwort**

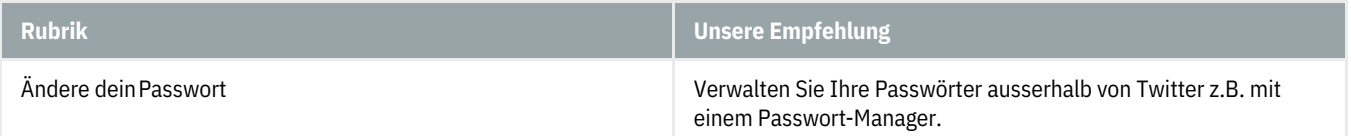

#### **Dein Account - Ein Archiv deiner Daten herunterladen**

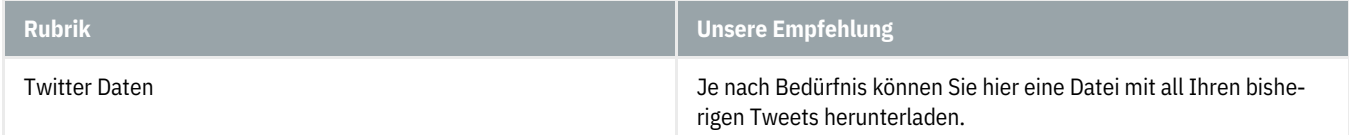

#### **Dein Account - TweetDeck Teams**

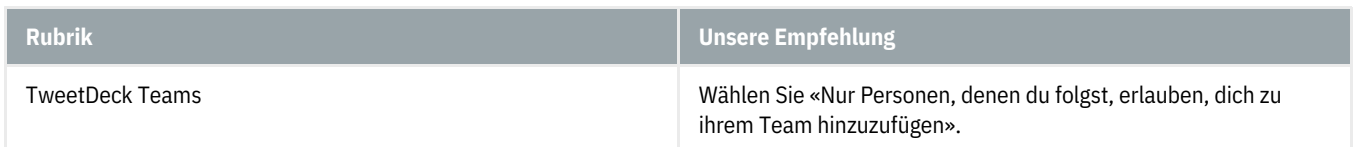

#### **Dein Account - Deinen Account deaktivieren**

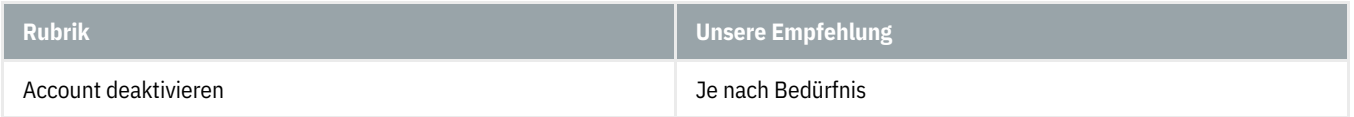

# **Sicherheit und Account-Zugriff - Sicherheit**

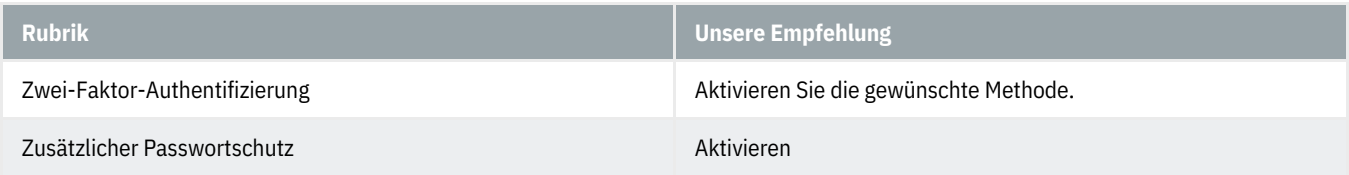

#### **Sicherheit und Account-Zugriff - Apps und Sitzungen**

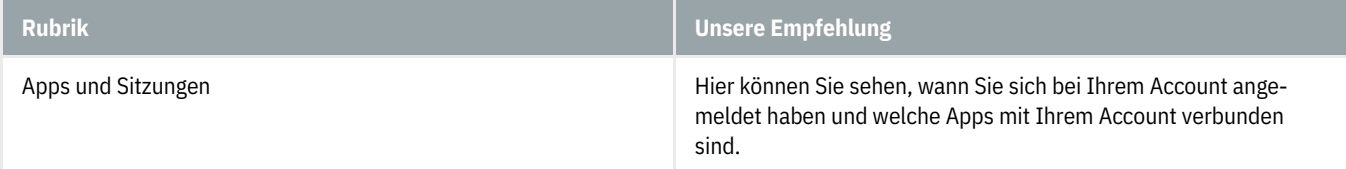

#### **Sicherheit und Account-Zugriff - Verbundene Accounts**

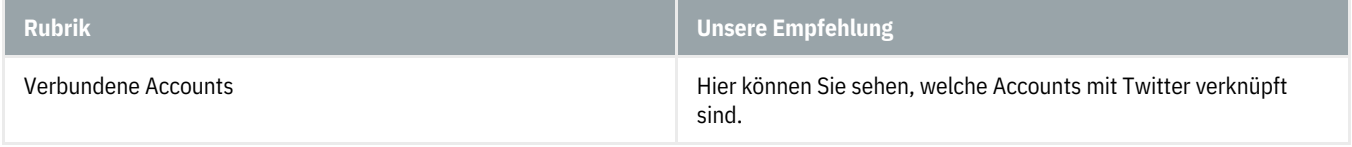

# **Datenschutz und Sicherheit - Zielgruppe und Markierung**

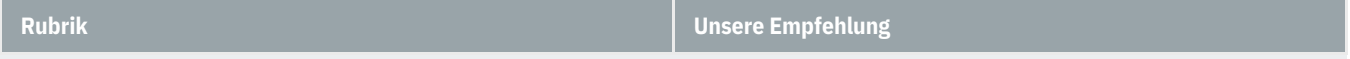

# **@Banking** aber sicher!

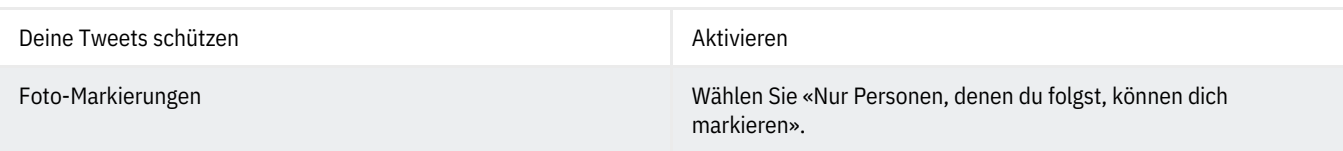

#### **Datenschutz und Sicherheit - Deine Tweets**

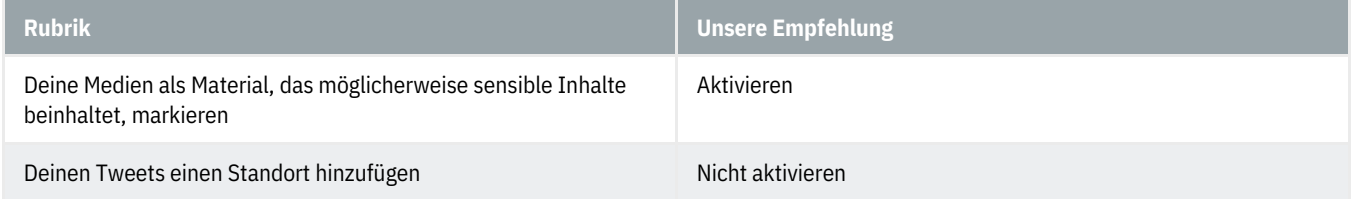

#### **Datenschutz und Sicherheit - Inhalte, die du siehst**

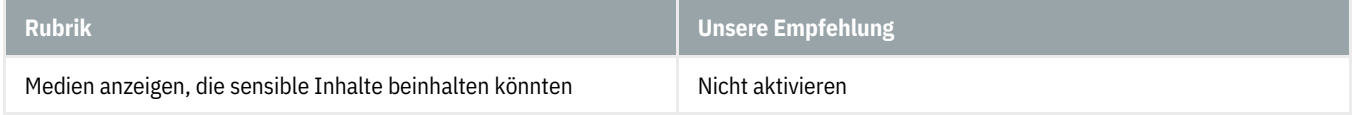

#### **Datenschutz und Sicherheit - Stummschalten und blockieren**

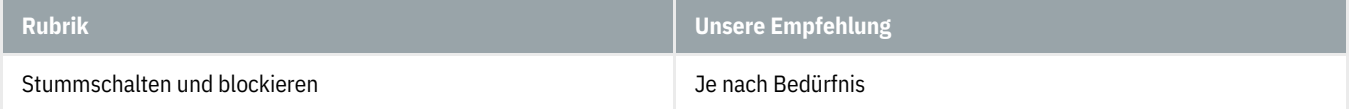

#### **Datenschutz und Sicherheit - Direktnachrichten**

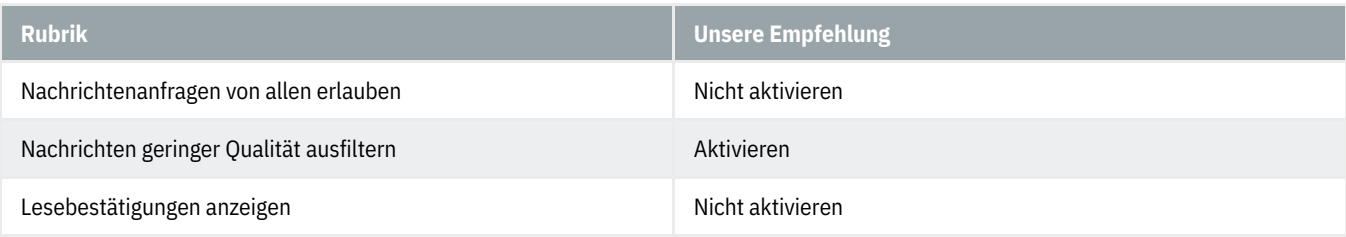

#### **Datenschutz und Sicherheit - Spaces**

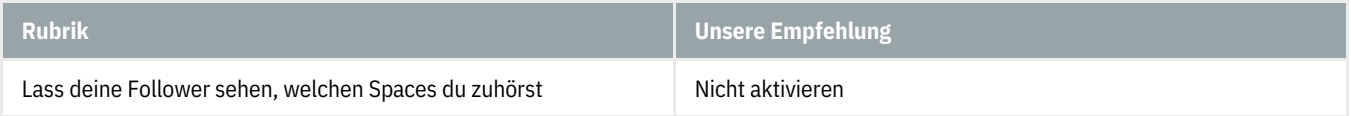

#### **Datenschutz und Sicherheit - Auffindbarkeit und Kontakte**

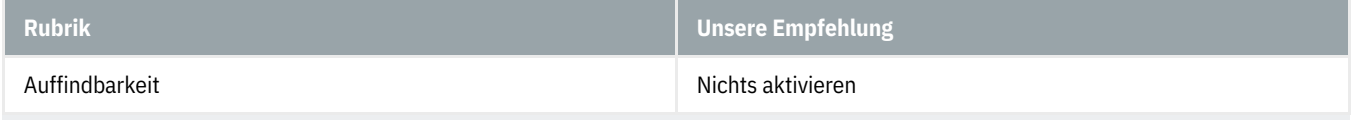

Kontakte Je nach Bedürfnis

# **Datenschutz und Sicherheit - Werbeeinstellungen**

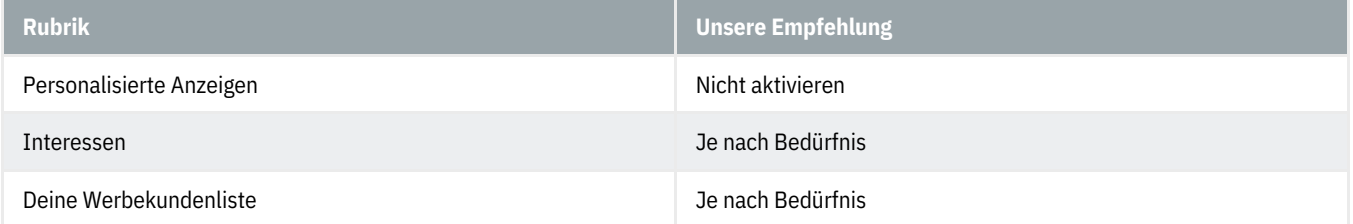

#### **Datenschutz und Sicherheit - Cookie-Präferenzen**

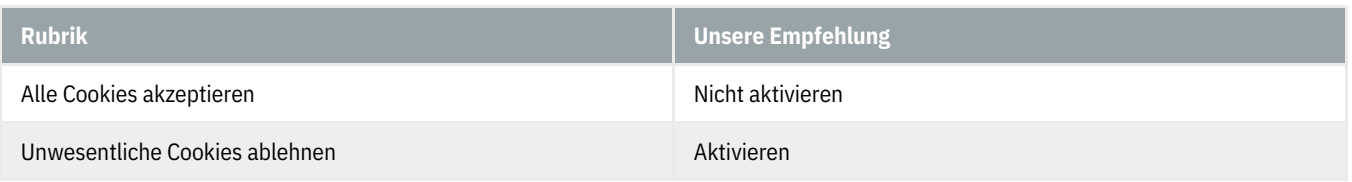

#### **Datenschutz und Sicherheit - Aktivität außerhalb von Twitter**

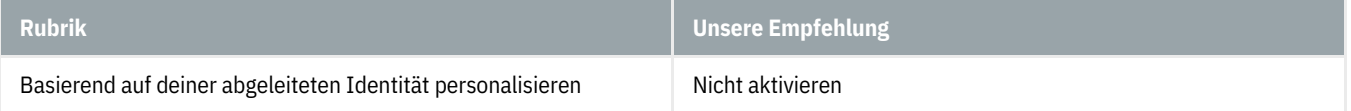

#### **Datenschutz und Sicherheit - Datenaustausch mit Geschäftspartnern**

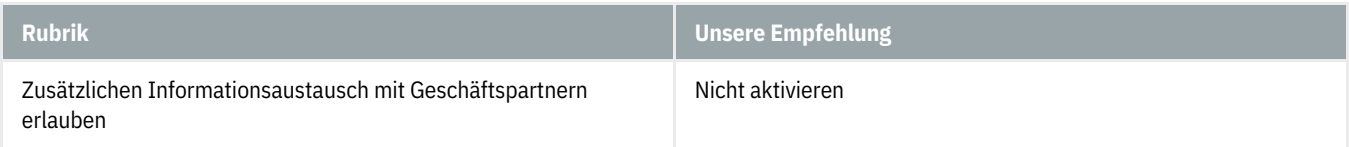

# **Datenschutz und Sicherheit - Standortinformationen**

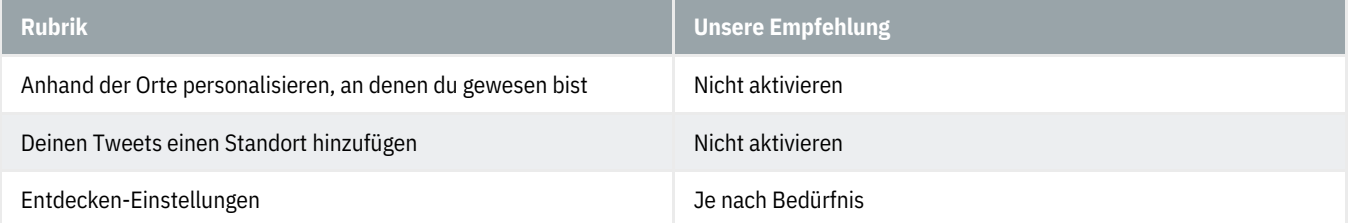

# **Mitteilungen - Filter**

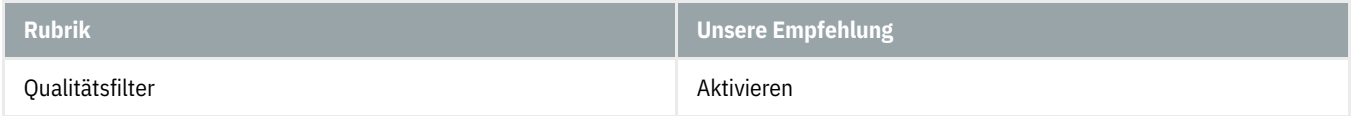

# **ABanking aber sicher!**

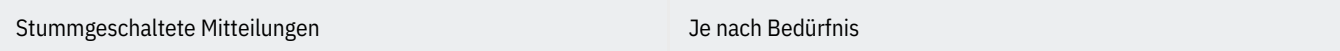

# **Mitteilungen - Einstellungen**

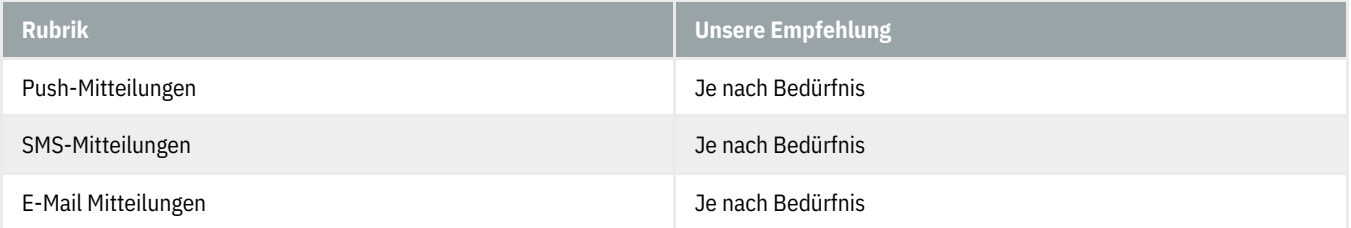

# **Barrierefreiheit, Anzeige und Sprachen**

Je nach Bedürfnis